# *Distributed Systems*

# 6. Remote Method Invocation

Werner Nutt

### Remote Method Invocation

#### **6.1 Communication between Distributed Objects**

#### **1. Communication between Distributed Objects**

- 2. Java RMI
- 3. Dynamic Code

# **Middleware**

- $\mathcal{L}_{\mathcal{A}}$ **Niddleware offers an infrastructure that enables** application processes to communicate with each other
- Processes issue requests to the transportation layer *(i.e., the application takes the initiative, not the middleware)*
- **Applications access the middleware via APIs, e.g.,** 
	- –creation and manipulation of sockets
- **Integration into programming languages** 
	- –remote procedure call (RPC)
	- remote method invocation (RMI)
- For higher level APIs, data has to be transformed before it can be shipped ("data marshalling")
- $\mathbb{R}^3$ Protocols for Client/Server Interaction ("Request/Reply")

# Why Middleware?

Distributed computing environments are heterogeneous:

- $\mathcal{L}_{\mathcal{A}}$ **Networks** 
	- ATM, Ethernet, etc. have different protocols
- **Computer hardware** 
	- data types (integers) can be represented differently
- **Operating systems** 
	- e.g., TCP module can be part of OS (Unix/Linux) or not
- **Programming languages** 
	- e.g., different paradigms (functional, OO, etc.)
	- e.g., data structures (arrays, records) can be represented differently
- **Applications implemented by different developers**

## Middleware Hides Heterogeneity

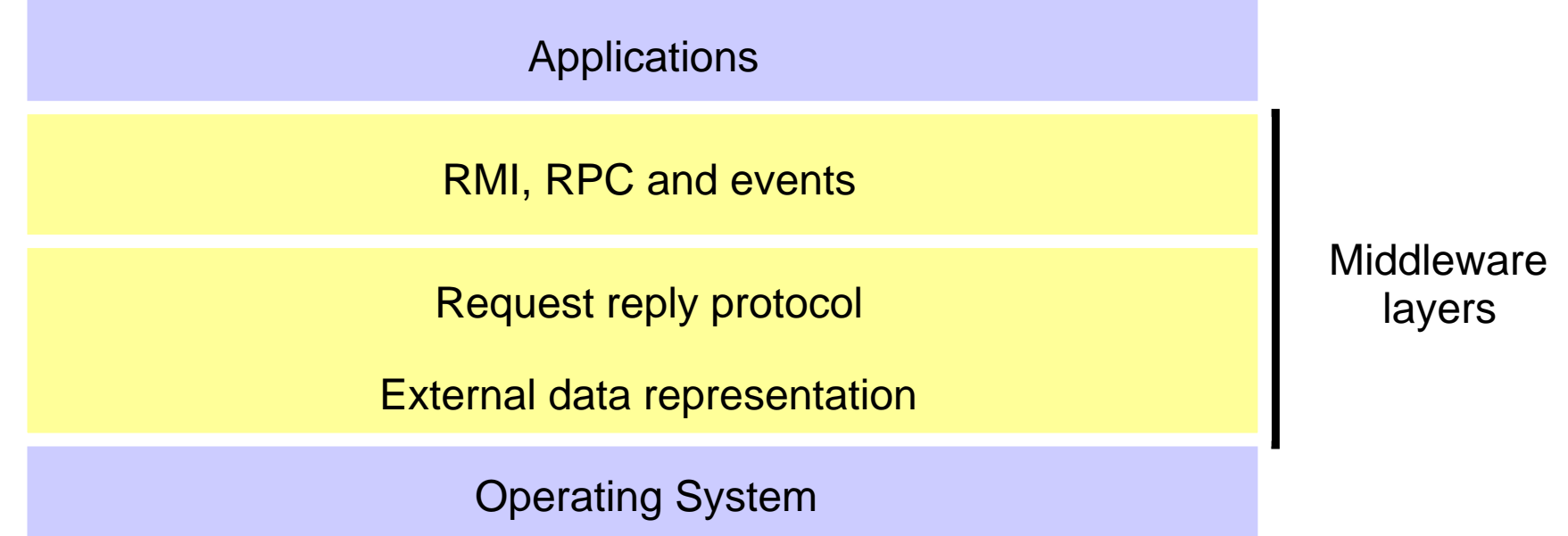

# Middleware Characteristics

- **Location transparency** 
	- client/server need not know their location
- Sits on top of OS, independent of
	- Communication protocols:

use abstract request-reply protocols over UDP, TCP

Computer hardware:

use external data representation e.g. CORBA CDR

Operating system:

use e.g. socket abstraction available in most systems

Programming language:

e.g. CORBA supports Java, C++

# Middleware Programming Models

Commonly used models:

- $\mathbb{R}^3$  Distributed objects and remote method invocation *(Java RMI, Corba)*
- Remote Procedure Call *(Web services)*
- Remote SQL access *(JDBC, ODBC)*
- $\blacksquare$ **• Distributed transaction processing**

CORBA (old):

- **Perovides remote object invocation between** 
	- a client program written in one language and
	- a server program written in another language
- commonly used with C++

# **Objects**

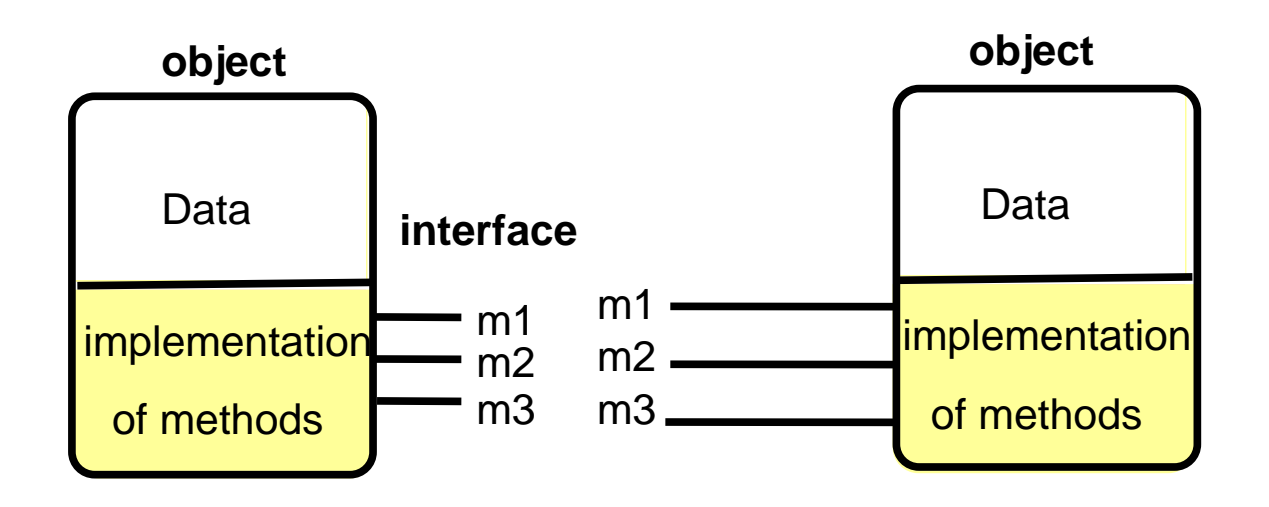

- Object = data + methods
	- logical and physical encapsulation
	- accessed by means of references
	- first class citizens, can be passed as arguments
- **Interaction via interfaces** 
	- $-$  define types of arguments and exceptions of methods  $8$ define types of arguments and exceptions of methods

# The Object Model

- $\mathbb{R}^3$  Programs are *(logically and physically)* partitioned into objects
	- $\rightarrow$  distributing objects natural and easy
- $\mathcal{L}^{\text{max}}$ **Interfaces** 
	- the only means to access data
	- $\rightarrow$  make them remote
- Actions
	- via method invocation
	- interaction, chains of invocations
	- may lead to exceptions  $\rightarrow$  part of interface
- **Garbage collection** 
	- –reduces programming effort, error-free *(Java, not C++)*
	- $\rightarrow$  generalize to distributed garbage collection

# The Distributed Object Model: Ideas

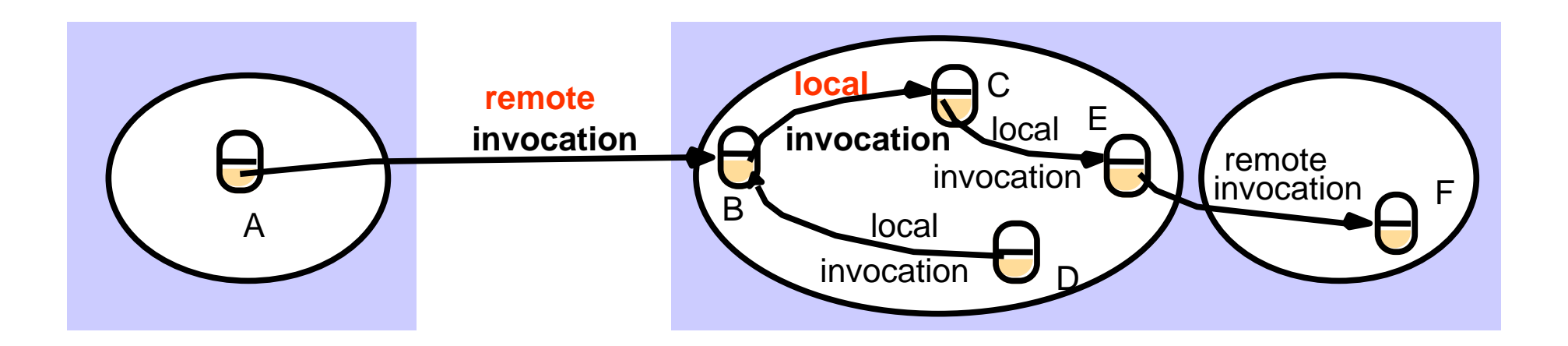

- $\mathbb{R}^3$  Objects are distributed
	- client-server relationship at the object level
- $\mathcal{L}_{\mathcal{A}}$  Extended with
	- Remote interfaces
	- Remote Method Invocation (RMI)
	- Remote object references

# The Distributed Object Model: Principles

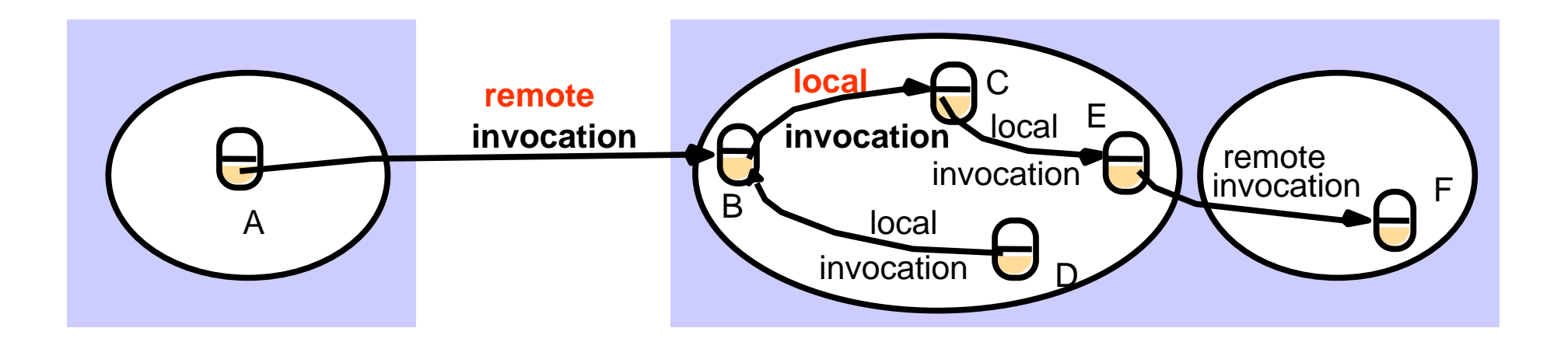

- **Service Service**  Each process contains objects, some of which can receive remote invocations, others only local invocations
- Objects that can receive remote invocations are called *remote objects*
- **The** *remote interface* **specifies which methods can be invoked remotely**
- $\mathbf{r}$  Objects need to *know* the *remote object reference* of an object in another process in order to invoke its methods  $\rightarrow$  *How do they get it?*

### Remote Object References

- $\blacksquare$  Object references
	- used to access objects, which live in processes
	- can be passed as arguments and results
	- can be stored in variables
- **Remote object references** 
	- object identifiers in a distributed system
	- must be unique in space and time
	- error returned if accessing a deleted object
	- can allow relocation (see CORBA)

# Remote Object Reference

- **Construct unique remote object reference** 
	- IP address, port, interface name
	- time of creation, local object number (new for each object)
- **Use in the same way as local object references**
- $\blacksquare$  If used as address
	- $\rightarrow$  cannot support relocation

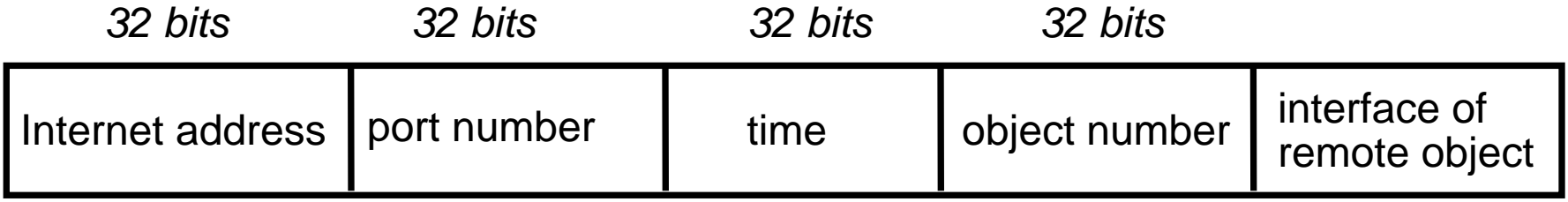

# Remote Interfaces

- **Specify externally accessible methods** 
	- no direct references to variables *(no global memory)*
	- local interface is separate
- **Parameters** 
	- input, output or both (no output parameters in Java *→ why?* )
	- call by value/by copy and call by reference
- No pointers
	- but references
- No constructors
	- but factory methods

#### A Remote Object and its Interface

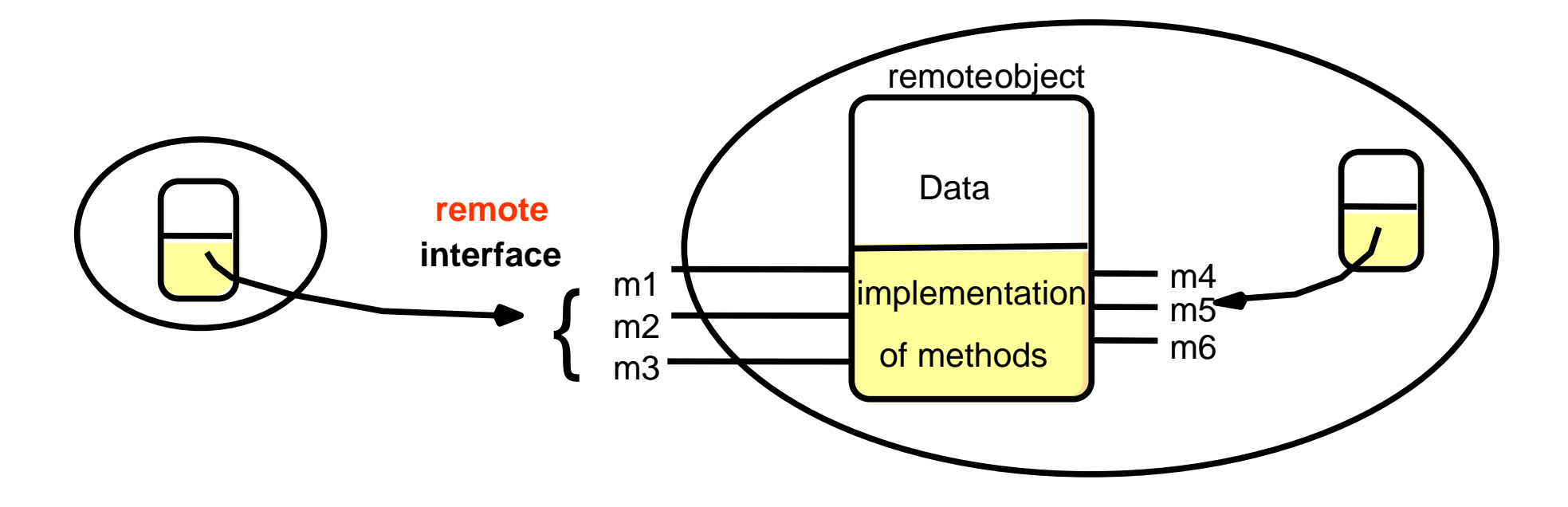

- $\blacksquare$ CORBA: Interface Definition Language (IDL)
- $\blacksquare$ Java RMI: like other interfaces, extends class *Remote*

# Handling Remote Objects

- Exceptions *(Java: RemoteException)*
	- raised in remote invocation
	- clients need to handle exceptions
	- timeouts in case server crashed or too busy
- $\mathcal{L}_{\mathcal{A}}$  Garbage collection
	- distributed garbage collection may be necessary
	- combined local and distributed collector
	- cf. Java reference counting *(remote object knows in which processes live proxies, extra communication to inform server about creation and deletion of proxies)*

# RMI Issues

- **Local invocations** 
	- executed exactly once
- **Remote invocations** 
	- via Request-Reply
	- may suffer from communication failures!
	- $\rightarrow$  retransmission of request/reply
	- $\rightarrow$  message duplication, duplication filtering
	- → no unique semantics...

# Invocation Semantics

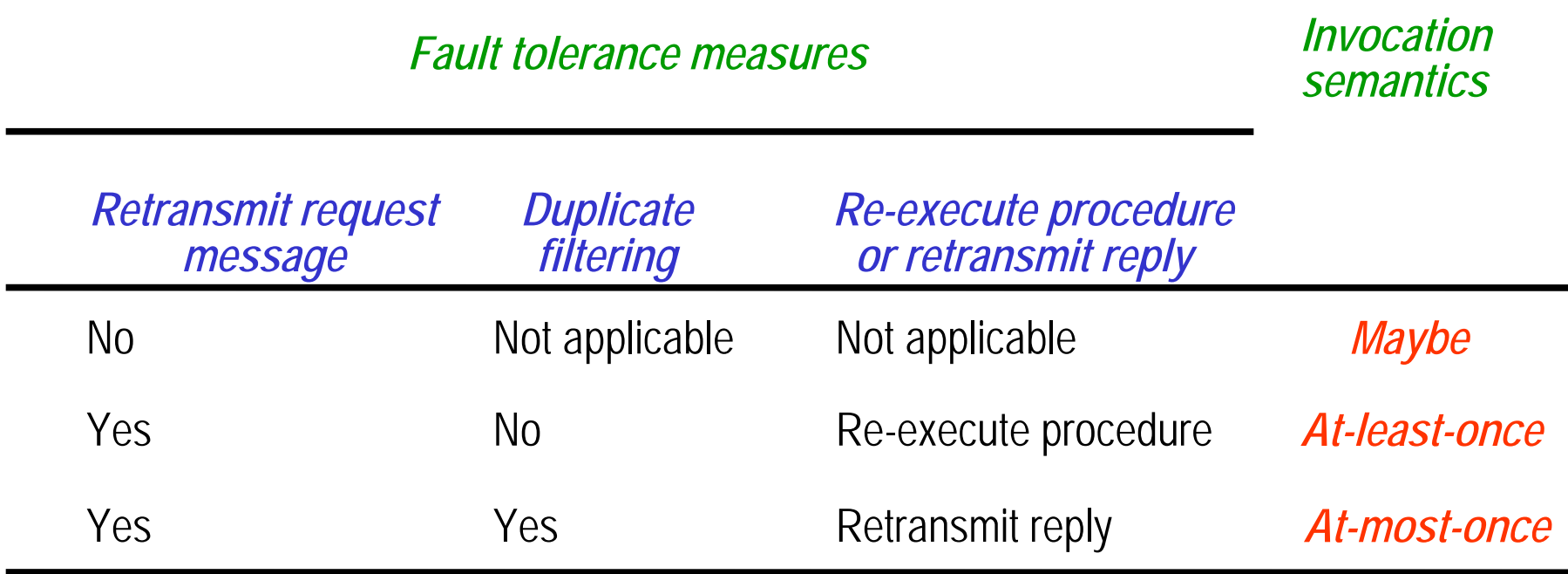

# Maybe Invocation

- **Remote method** 
	- <u>may</u> execute once or not at all, invoker cannot tell
	- useful only if failures are rare
- **Invocation message lost...** 
	- method not executed
- Result not received...
	- was method executed or not?
- **Server crash...** 
	- before or after method executed?
	- if timeout, result could be received after timeout …

### At-least-once Invocation

- **Remote method** 
	- invoker receives result (executed at least once) or exception (no result received)
	- retransmission of request messages
- Invocation message retransmitted ...
	- method may be executed more than once
	- arbitrary failure (wrong result possible)
	- method must be idempotent (repeated execution has the same effect as a single execution) to be acceptable
- **Server crash...** 
	- –dealt with by timeouts, exceptions

# At-most-once Invocation

- **Remote method** 
	- invoker receives result (executed once) or exception (no result)
	- retransmission of reply and request messages
	- receiver keeps history with results *(how long?)*
	- duplicate filtering
- **Best fault-tolerance ...** 
	- arbitrary failures prevented if method called at most once
- **Used by CORBA and Java RMI** *(however, based on TCP)*

# Transparency of RMI

- Should remote method invocation be same as local?
	- same syntax, see Java RMI (keyword *Remote* )
	- need to hide:
		- data marshalling
		- IPC calls
		- locating/contacting remote objects
- **•** Problems
	- different RMI semantics? susceptibility to failures?
	- protection against interference in concurrent scenario?
- Approaches (Java RMI)
	- –transparent, but express differences in interfaces
	- provide recovery features (IPC over TCP)

# Remote Method Invocation

#### **6.2 Java RMI**

#### 1. Communication between Distributed Objects

- **2. Java RMI**
- 3. Dynamic Code

#### Hello World: Remote Interface

```
import java.rmi.*;
```

```
public interface HelloInterface extends Remote
{
 /*
  * Remotely invocable method,
  * returns the message of the remote object, 
  * such as "Hello, world!"
  * throws a RemoteException
  * if the remote invocation fails*/
 public String say() throws RemoteException
;
}
```
#### Hello World: Remote Object

```
import java.rmi.*;
import java.rmi.server.*;
public class Hello extends UnicastRemoteObject
                    implements HelloInterface
{
  private String message
;
  /* Constructor for a remote object
  * Throws a RemoteException if exporting the object fails
   */
  public Hello (String msg) throws RemoteException
{
    message = msg;
  }
  /* Implementation of the remotely invocable method
   */
  public String say() throws RemoteException
{
    return message
;
  }
}
```
25

#### Hello World: Server

```
import java.io.*;
import java.rmi.*;
public class HelloServer
{
  /*
  * Server program for the "Hello, world!" example.
  */
 public static void main (String[] args) {
    try {
      Naming.rebind
("SHello", 
              new Hello
("Hello, world!"));
      System.out.println ("HelloServer is ready.");
    } catch (Exception e) {
      System.out.println ("HelloServer failed: " + e);
    }
  }
}
```
#### Hello World: Client

```
import java.io.*;
import java.rmi.*;
public class HelloClient
{
  /*
  * Client program for the "Hello, world!" example
  */
 public static void main (String[] args) {
    try {
      HelloInterface hello = (HelloInterface)
         Naming.lookup
("//russel.inf.unibz.it/SHello");
      System.out.println (hello.say());
    } catch (Exception e) {
      System.out.println ("HelloClient failed: " + e);
    }
  }
}
```
### Hello World: Compilation

- On the server side
	- –start the RMI registry: **rmiregistry &**

*(Standard port number 1099)*

- – compile with Java compiler: **HelloInterface.java , Hello.java , HelloServer.java**
- – compile with RMI compiler: **Hello**
	- command: **rmic Hello**
	- Î produces class **Hello\_Stub.class**
		- (previously **Hello\_Stub** and **Hello\_Skel** )
- On the client side
	- – compile **HelloClient**
		- class **HelloInterface.class** needs to be accessible

#### RMI Architecture

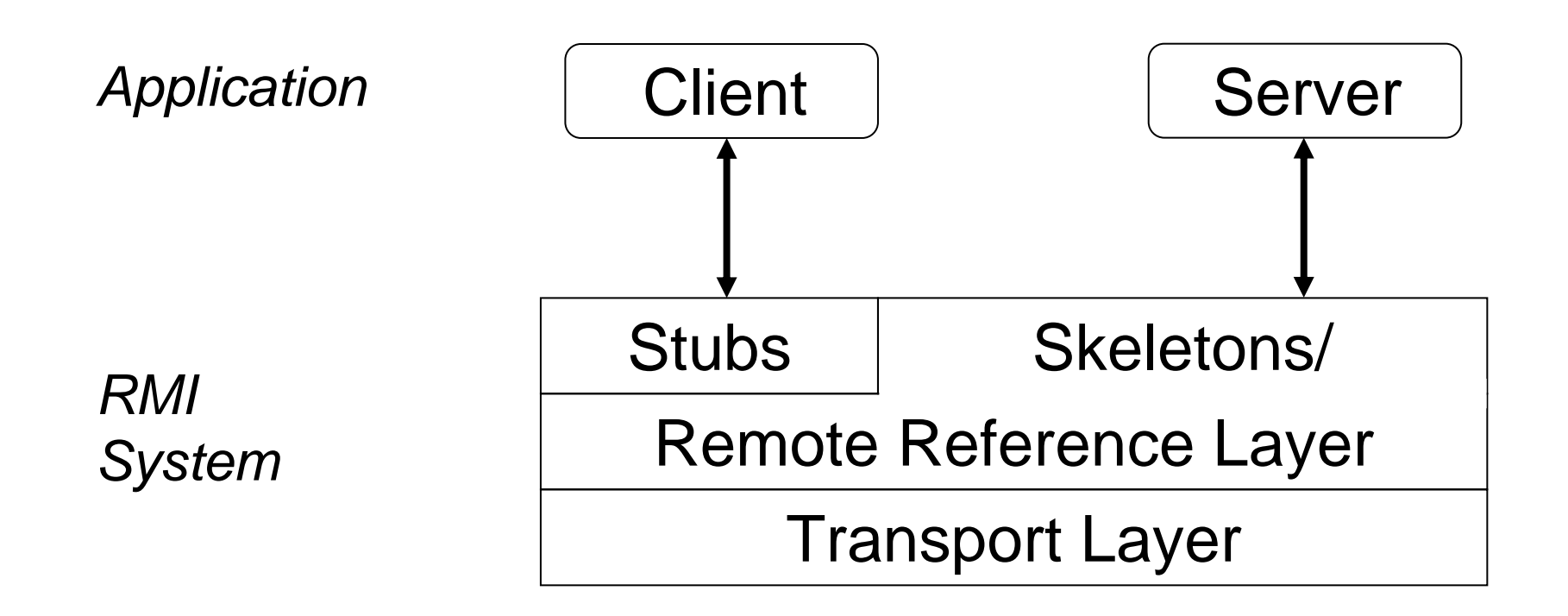

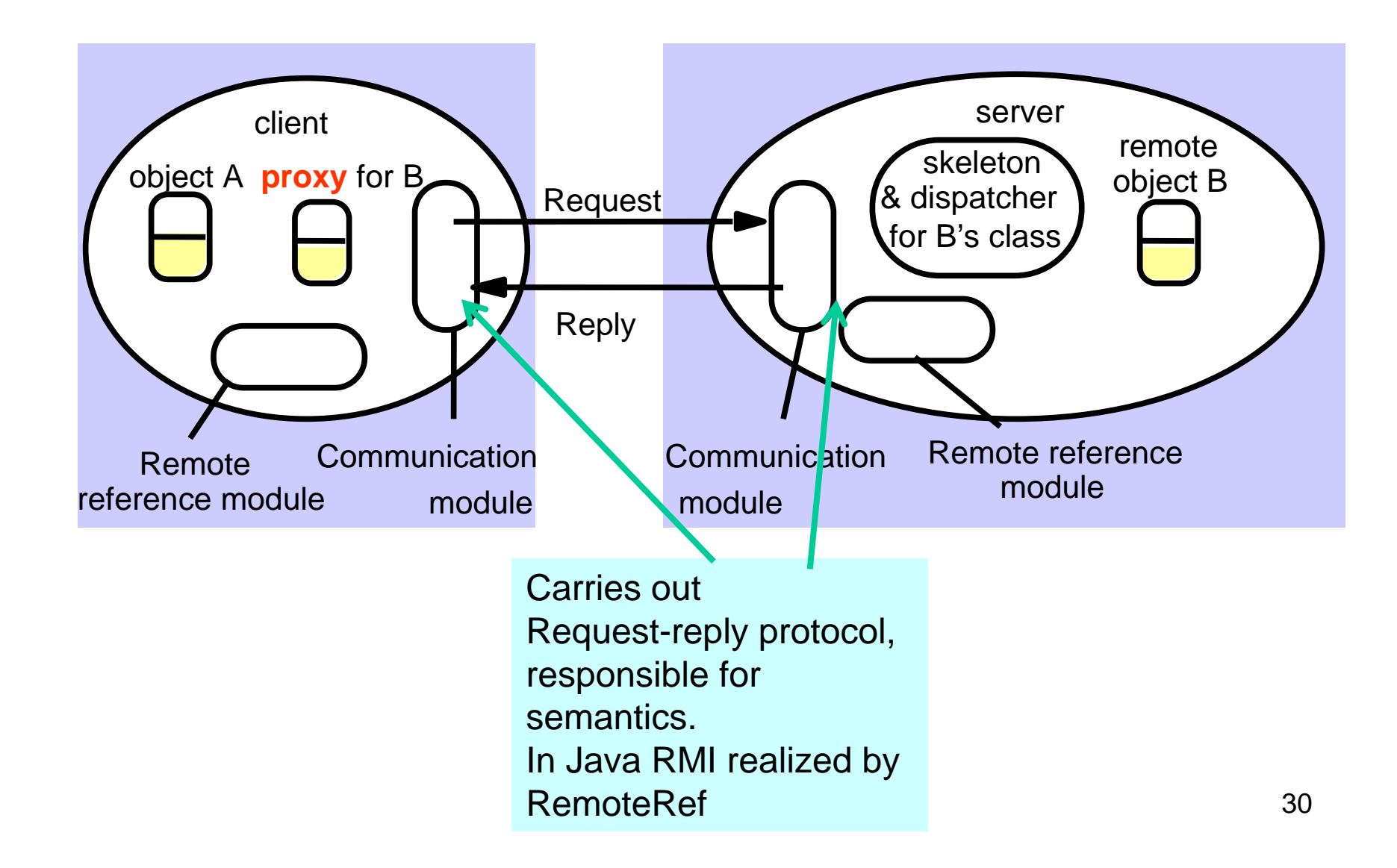

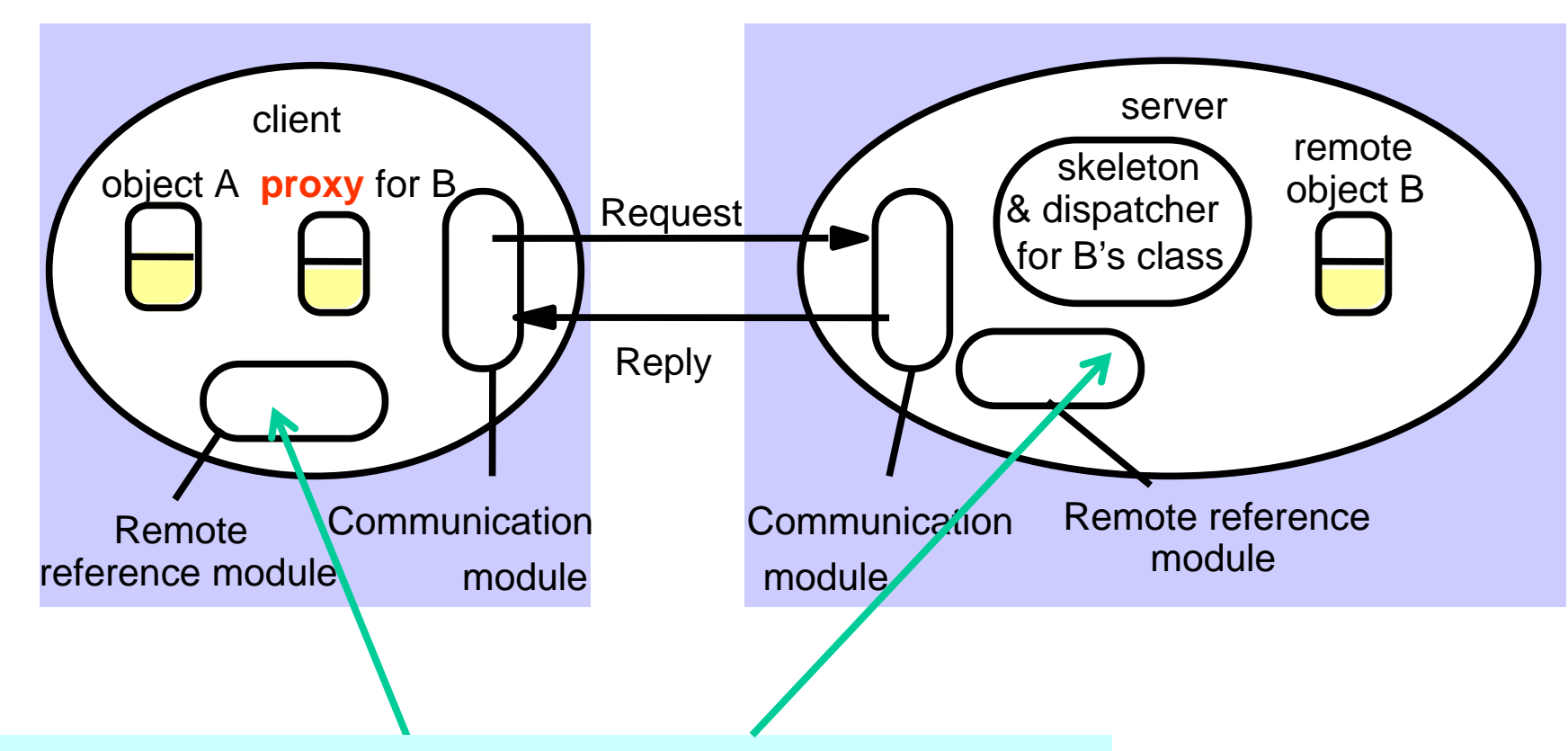

Translates between local and remote object references, creates remote object references. Uses remote object table (relating remote and local object references, plus proxies)

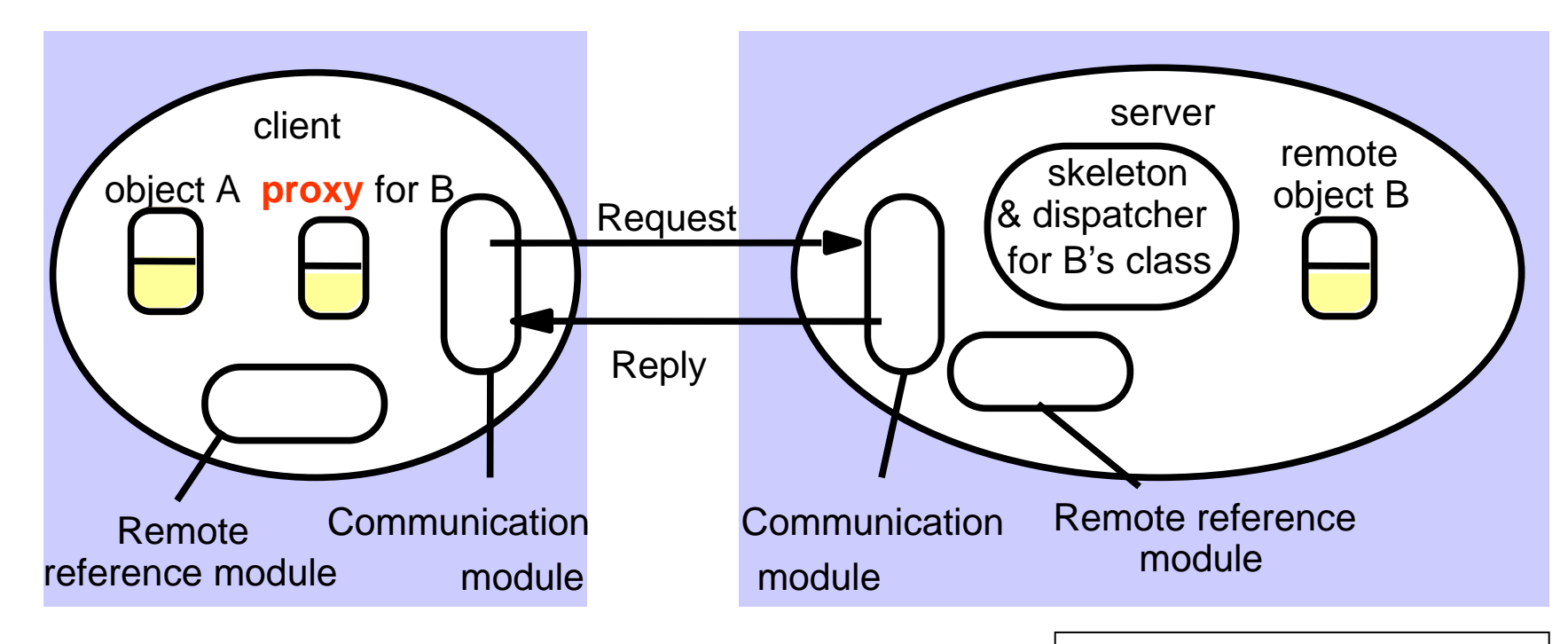

(according to JRMP v1. $3\!\!\!\downarrow$ RMI software - between application level objects and communication and remote reference modules

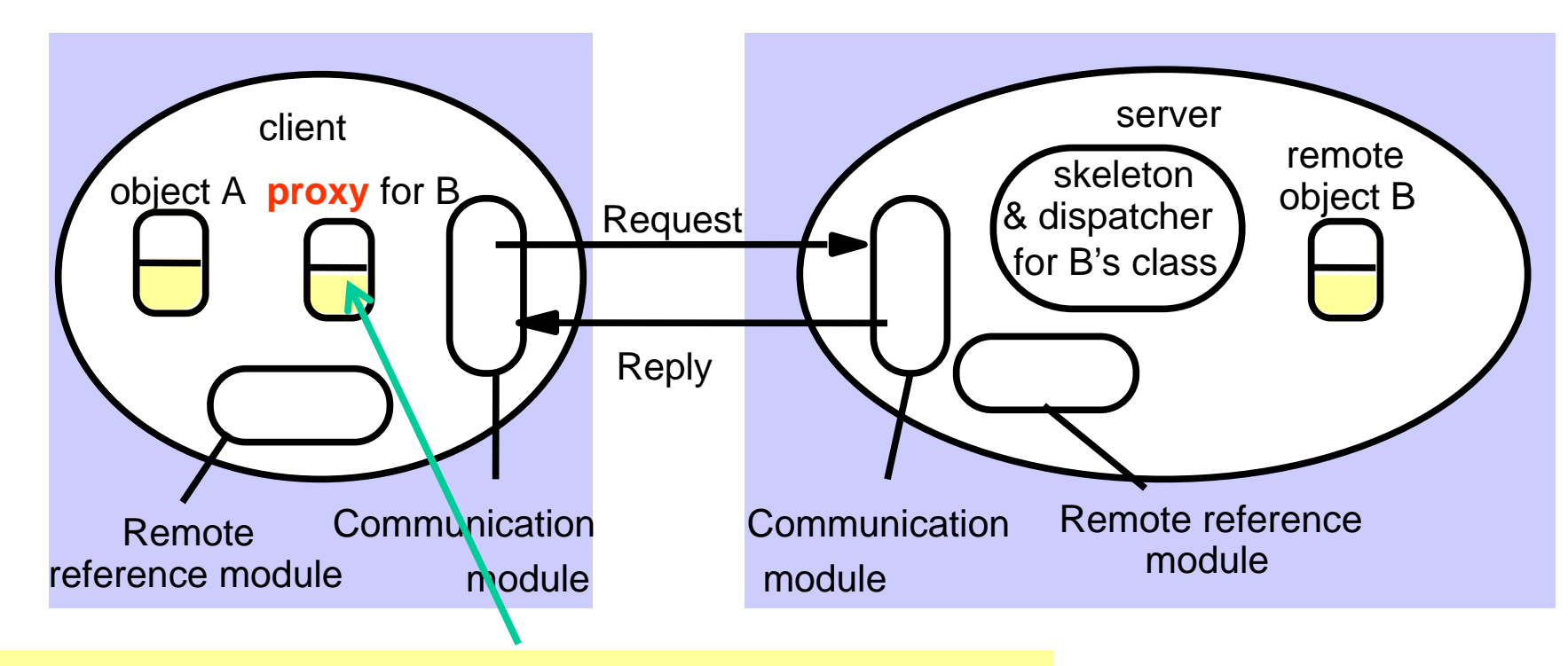

*Proxy* - makes RMI transparent to client. Class implements Remote interface. Marshals requests and unmarshals results. Forwards request.

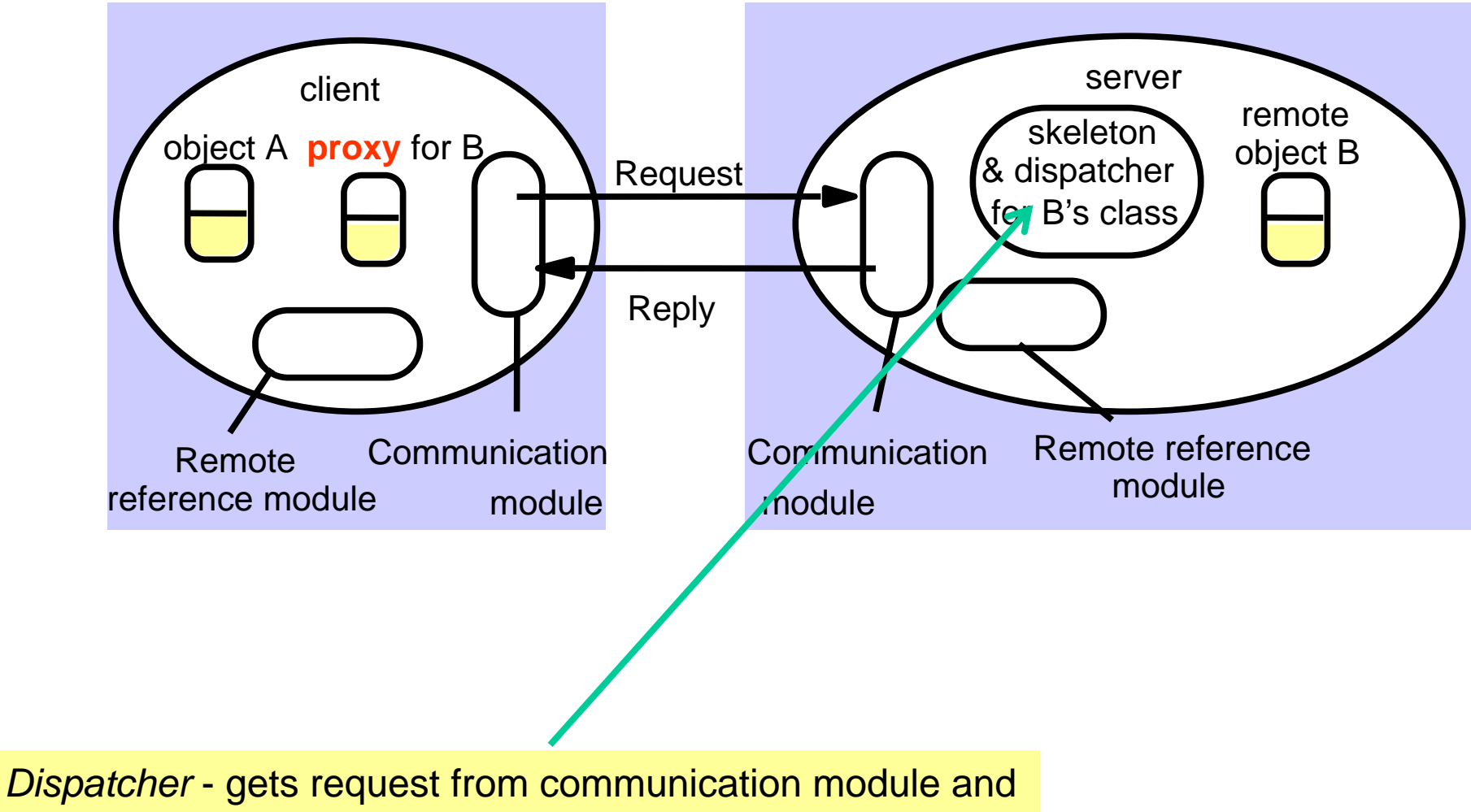

invokes method in skeleton (using *methodID* in message).

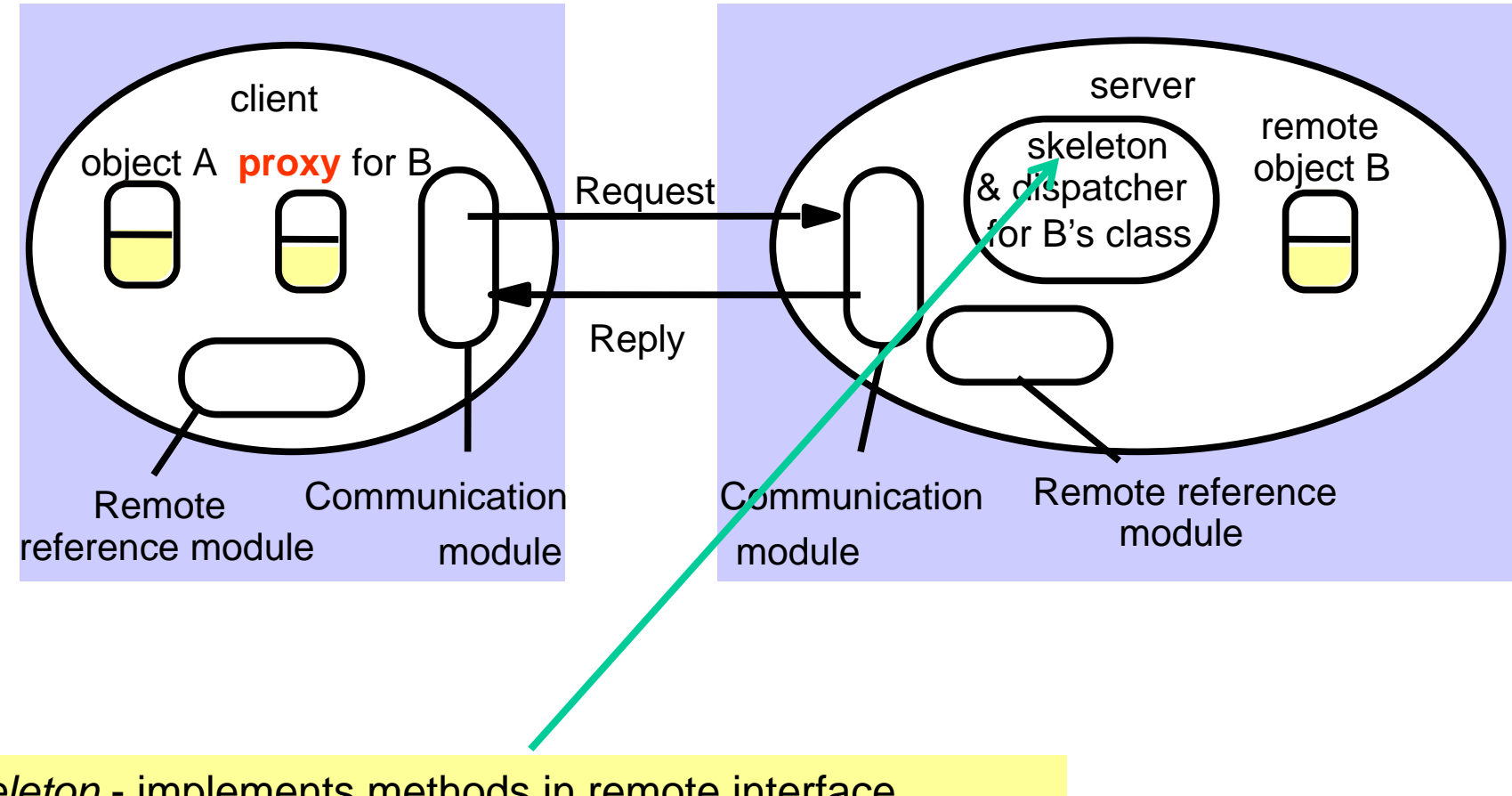

*Skeleton* - implements methods in remote interface. Unmarshals requests and marshals results. Invokes method in remote object.

# Communication Modules

- $\mathcal{L}_{\mathcal{A}}$ Reside in client and server virtual machine
- Carry out Request-Reply jointly
	- implement given RMI semantics

(at least once, at most once, exactly once)

- **Server's communication module** 
	- calls Remote Reference Module to convert remote object reference to local

### Remote Reference Module

- **Creates remote object references and proxies**
- $\mathcal{L}_{\mathcal{A}}$  Translates remote to local references (object table):
	- correspondence between remote and local object references (proxies)
- Called by RMI software
	- when marshalling/unmarshalling

## RMI Software Architecture

#### ■ Proxy/Stub

- behaves like local object to client
- forwards requests to remote object
- **Dispatcher** 
	- receives request
	- selects method and passes on request to skeleton

#### **Skeleton**

- – implements methods in remote interface
	- unmarshals data, invokes remote object
	- waits for result, marshals it and returns reply

# Hello Skeleton/1

// Skeleton class generated by rmic, do not edit. // Contents subject to change without notice.

```
public final class Hello_Skel
  implements java.rmi.server.Skeleton
\{
```

```
private static final java.rmi.server.Operation[] operations = {
 new java.rmi.server.Operation("java.lang.String say()")
};
```

```
private static final long interfaceHash = -7469971880086108926L;
```

```
public java.rmi.server.Operation[] getOperations() {
 return (java.rmi.server.Operation[]) operations.clone();
}
```
# Hello Skeleton/2

public void dispatch(java.rmi.Remote obj, java.rmi.server.RemoteCall call, int opnum, long hash) throws java.lang.Exception

```
if (hash != interfaceHash)
```
{

}}}

throw new java.rmi.server.SkeletonMismatchException("interface hash mismatch");

```
Hello server = (Hello) obj;
switch (opnum) {
case 0: // say()
{
  call.releaseInputStream();
  java.lang.String $result = server.say();
  try {
      java.io.ObjectOutput out = call.getResultStream(true);
      out.writeObject($result);
  } catch (java.io.IOException e) {
      throw new java.rmi.MarshalException("error marshalling return", e);
   }
  break;
}
```
// Stub class generated by rmic, do not edit. // Contents subject to change without notice.

```
public final class Hello_Stub
  extends java.rmi.server.RemoteStub
  implements HelloInterface, java.rmi.Remote
{
  private static final java.rmi.server.Operation[] operations = {
   new java.rmi.server.Operation("java.lang.String say()")
```

```
};
```
private static final long interfaceHash = -7469971880086108926L;

```
// constructorspublic Hello_Stub() {
 super();
}
public Hello_Stub(java.rmi.server.RemoteRef ref) {
 super(ref);
}
```
// methods from remote interfaces

```
// implementation of say()
  public java.lang.String say()
   throws java.rmi.RemoteException
  {
   try {
     java.rmi.server.RemoteCall call = ref.newCall((java.rmi.server.RemoteObject) this,
   operations, 0, interfaceHash);
      ref.invoke(call);
      java.lang.String $result;
     try {
         java.io.ObjectInput in = call.getInputStream();
         $result = (java.lang.String) in.readObject();
      } catch (java.io.IOException e) {
         throw new java.rmi.UnmarshalException("error unmarshalling return", e);
      } catch (java.lang.ClassNotFoundException e) {
         throw new java.rmi.UnmarshalException("error unmarshalling return", e);
     } finally {
         ref.done(call);
      }
      return $result;
```

```
} catch (java.lang.RuntimeException e) {
```
throw e;

```
} catch (java.rmi.RemoteException e) {
```
throw e;

}

}

}

```
} catch (java.lang.Exception e) {
```
throw new java.rmi.UnexpectedException("undeclared checked exception", e);

// Stub class generated by rmic, do not edit. // Contents subject to change without notice.

```
public final class Hello_Stub
  extends java.rmi.server.RemoteStub
  implements HelloInterface, java.rmi.Remote
```
{

}

```
private static final long serialVersionUID = 2;
```

```
private static java.lang.reflect.Method $method_say_0;
```
#### static { try { \$method\_say\_0 = HelloInterface.class.getMethod("say", new java.lang.Class[] {}); } catch (java.lang.NoSuchMethodException e) { throw new java.lang.NoSuchMethodError( "stub class initialization failed"); }

```
// constructors
 public Hello_Stub(java.rmi.server.RemoteRef ref) {
  super(ref);
 }
```
// methods from remote interfaces

}

```
// implementation of say()
public java.lang.String say()
 throws java.rmi.RemoteException
{
 try {
   Object $result = ref.invoke(this, $method_say_0, null, -3164833839299227514L);
    return ((java.lang.String) $result);
 } catch (java.lang.RuntimeException e) {
   throw e;
 } catch (java.rmi.RemoteException e) {
   throw e;
 } catch (java.lang.Exception e) {
   throw new java.rmi.UnexpectedException("undeclared checked exception", e);
 }
}
```
### The Methods of the Naming Class

- $\mathcal{L}_{\mathcal{A}}$  **void rebind (String name, Remote obj)** 
	- This method is used by a server to register the identifier of a remote object by name
- **void bind (String name, Remote obj)**
	- This method can alternatively be used by a server to register a remote object by name, but if the name is already bound to a remote object reference an exception is thrown.
- **void unbind (String name, Remote obj)** 
	- This method removes a binding.
- $\mathcal{L}_{\mathcal{A}}$  **Remote lookup (String name)** 
	- This method is used by clients to look up a remote object by name. A remote object reference is returned.
- $\blacksquare$  **String [] list()** 
	- This method returns an array of Strings containing the names bound in the registry.

### Exercise: Callback

Write a chat version where

- **the server has** 
	- a **Multicaster** object with method **send(String)**
- **E** each client has
	- <sup>a</sup>**Display** object with method **show(String)**
- **both classes and methods are remote.**

Clients invoke **send** and the server invokes **show**.

Sending a string means showing it on all displays.

48*How can one implement this?*

# Remote Method Invocation

#### **6.3 Dynamic Code**

#### 1. Communication between Distributed Objects

- 2. RMI
- **3. Dynamic Code**

# Parameter Passing

Remote methods can have arguments and return results

- **arguments: client**  $\rightarrow$  **server**
- $\mathbb{R}^2$ **•** results: server  $\rightarrow$  client

#### Local case

 $\mathbb{R}^2$ Parameters are passed by value (if atomic) or by reference

#### Remote case

- Atomic values: by value
- Remote objects: by remote reference

(represented by stub/proxy)

 Other objects: must be **Serializable**! Then by copy. Exception if not serializable (cannot be "marshalled")

# Dynamic Code Downloading

- A client
- $\mathbb{R}^3$  holds a remote reference to an instance of a remote interface
- **needs stub class for the referenced remote object**
- **needs classes for arguments and** return values of remote methods

Where should these classes come from?

- client stores all possible classes locally (bad because ...)
- $\overline{\phantom{a}}$ client retrieves classes when needed from server host

#### Example: Generic Echo Server

Server: exports generic method

**public <T> T doEcho(T input) throws RemoteException;**

that is, for any type T, echo an object of the same type as the input

Client: invokes **doEcho** with a type unknown to the server

Shows same problem as *compute server*, which accepts tasks to compute results of arbitrary types

```
public <T> T execute(Task<T> task) ...
```
#### Echo Interface

**/\* Similar in spirit to HelloWorld \*/**

**import java.rmi.\*;**

**}**

**public interface EchoInterface extends Remote {**

**public <T> T doEcho(T input) throws RemoteException;**

#### Echo Remote Object

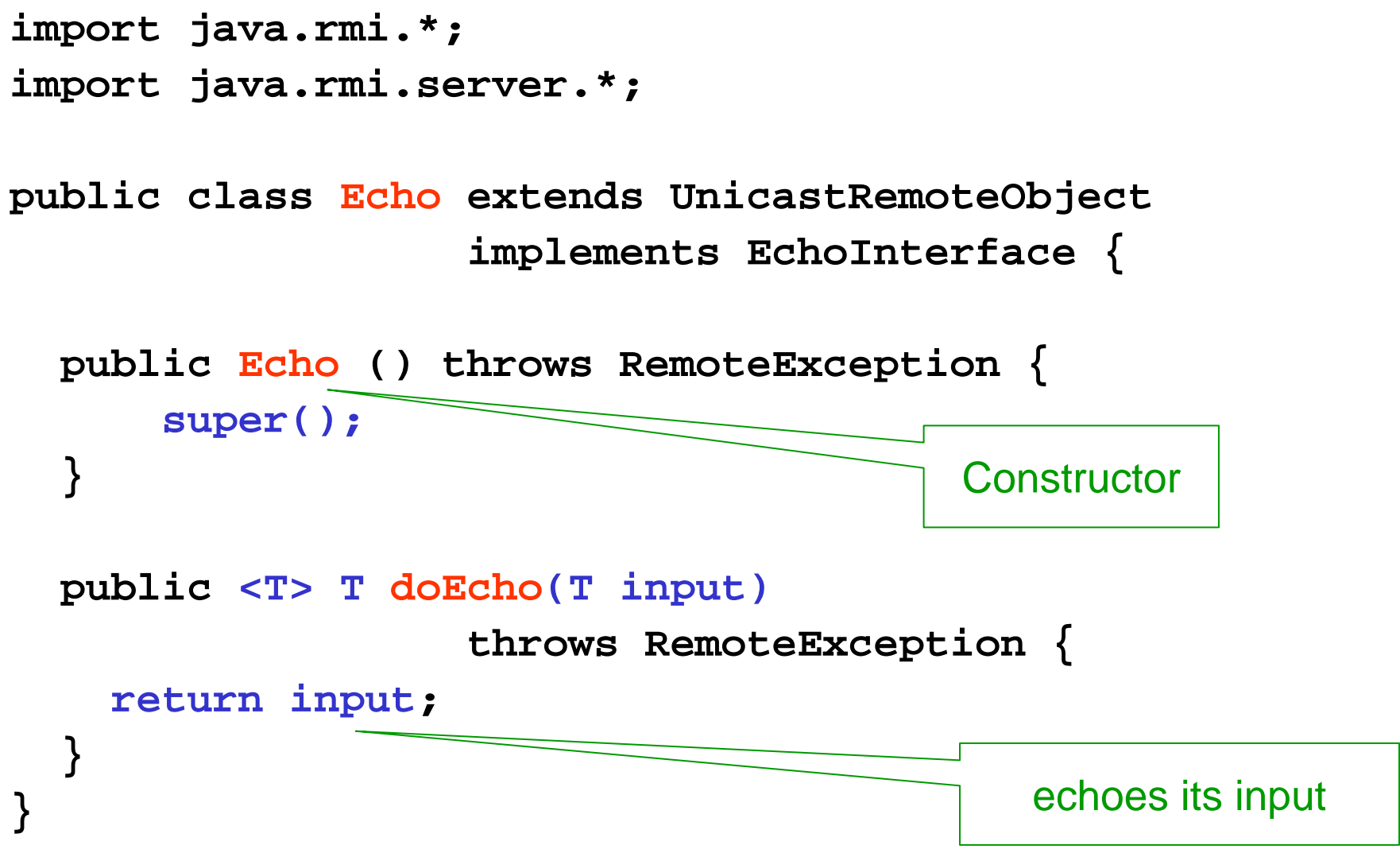

```
55import java.io.*;
import java.rmi.*;
public class EchoServer{
  public static void main (String[] argv) {
    if (System.getSecurityManager() == null) {
    System.setSecurityManager(new SecurityManager());
      }
    try {
      Naming.rebind ("//localhost/Echo", new Echo());
      System.out.println ("Echo Server is ready.");
    } catch (Exception e) {
      System.out.println ("Echo Server failed: " + e);
    }
  }
}
                                 Echo Server
                 The security manager is is new!
```
#### Server Classes

A client using the **Echo** object needs two server classes

**EchoInterface.class**: at compile time

must be known by developers and made available, e.g., at URL,

**Echo\_Stub.class**: at runtime

- p. depends on *implementation*, e.g., Echo could implement > 1 interfaces
- $\mathcal{L}_{\mathcal{A}}$  developers on server side may create *new classes* that implement **EchoInterface**
- $\mathcal{L}_{\mathcal{A}}$ best *downloaded automatically* for a remote reference
- ⇒ remote reference should contain info about *stub location*

#### **Codebases**

Locations where server and client can make availableclasses for each other

Described by URLs, e.g.,

■ codebase=

http://www.inf.unibz.it/~nutt/classes/EchoServerCode/

■ codebase=

file:/home/nutt/public\_html/classes/EchoServerCode/

Classes from a codebase are retrieved

- **by contacting a web server**
- by accessing them on a common file system

# Codebase Annotations

If a Java application finds a class in a codebase, then it annotates

- references to
- copies of

instances that class with the codebase.

For example,

- $\mathcal{L}_{\mathcal{A}}$ the RMI registry annotates references
- **a** client annotates serialized copies

A codebase is defined as the value of the property

 $\mathbb{R}^3$ **java.rmi.server.codebase**,

Usage

 $\mathbb{R}^3$ **java ... -Djava.rmi.server.codebase=<codebase> ...**

# **Security**

Code downloaded from other sites can be harmful

In Java one can:

- $\overline{\mathbb{R}}$ define security policies
- **Set up a security manager in an application**
- $\mathcal{L}_{\mathcal{A}}$  let the manager check whether operations satisfy the policies

#### Security Policies: Examples

**grant {**

**permission java.security.AllPermission;};**

Allow anyone to do anything

#### **grant**

**codeBase "http://www.foo.net/nice/classes/" { permission java.security.AllPermission;};**

Allow code from a specific codebase to do anything

### Policy Files and Properties

**Policies** 

- are stored in files, e.g. clientPolicy.pol
- are assigned to properties, e.g., **java ... -Djava.security.policy = clientPolicy.pol ...**

### Echo Client Sending a String

```
62import java.rmi.*;
import java.io.*;
public class EchoClientString {
  public static void main (String[] args) {
    if (System.getSecurityManager() == null) {
        System.setSecurityManager(new SecurityManager());}
    try {
      EchoInterface echo = (EchoInterface) Naming.lookup
                   ("//localhost/Echo");
      System.out.println (echo.doEcho(args[0]));
    } catch (Exception e) {
      System.out.println ("EchoClientString exception: " + e);
    }
  }
}
```
# Starting the Server

**java -Djava.rmi.server.codebase =file:/Users/nutt/Java/classes/EchoServerCode/ -Djava.security.policy=serverPolicy.pol EchoServer**

Note that here

- the interface class and the Echo stub class are in the directory **EchoServerCode**
- the security policy of the server is defined in the file **serverPolicy.pol**

*Don't forget the backslash at the end of* 

*.../EchoServerCode/ !*

# Compiling and Starting the Client

```
javac –cp .:/Users/nutt/Java/classes/EchoInterface/ 
      EchoClientString.java
```
#### Note here

- **the interface class is in EchoInterface**
- the class path contains two directories

# Starting the Client

**java -cp .:/Users/nutt/Java/classes/EchoInterface/ -Djava.security.policy=clientPolicy.pol EchoClientString 'Hello!'**

Note here

- $\mathcal{L}_{\mathcal{A}}$ **• we use the same class path for the interface**
- $\mathcal{L}_{\mathcal{A}}$ **the stub is downloaded from the server codebase**...
- $\mathcal{L}_{\mathcal{A}}$ ... if the security policy allows this
- $\mathcal{L}_{\mathcal{A}}$ the string 'Hello!' is echoed

# Summary So Far

The client can download classes from the server side

- **•** from the common file system
- $\mathcal{L}_{\text{max}}$ from a web server

The client's security policy has to allow this

We have not seen yet

**the server downloading from the client** 

A Wrapper Class for Strings (Just for the Example)

```
import java.io.*;
```
**public class MyString implements Serializable {**

```
String myString;
```

```
public MyString(String string) {
 myString = string; }
```

```
public String getString() {
  return myString; }
```
**}**

*If a client sends this, the server needs more info …*

```
import java.rmi.*;
import java.io.*;
```
}

}

public class EchoClientMyString {

# Server Receiving and Sending MyStrings

```
public static void main (String[] args) {
```

```
if (System.getSecurityManager() == null) {
       System.setSecurityManager(new SecurityManager());
     }
try {
 EchoInterface echo = (EchoInterface) Naming.lookup("//localhost/Echo");
 MyString input = new MyString(args[0]);
 MyString output = echo.doEcho(input); \leqSystem.out.println (output.getString());
} catch (Exception e) {
 System.out.println ("EchoClientString exception: " + e);
}
                                                   The server
                                                   • receives aMyString object
                                                   The server
                                                   • returns a MyString
```
# Starting the MyString Client

**java -cp .:/Users/nutt/Java/classes/EchoInterface/ -Djava.rmi.server.codebase =file:/Users/nutt/Java/classes/EchoClientCode/ -Djava.security.policy =clientPolicy.pol EchoClientString 'Hello!'**

Note:

**the client classes that the server needs are in** 

**.../EchoClientCode/**

- the client has a codebase property
- $\mathbb{R}^3$ every MyString copy will be annotated with the codebase
- **the server can download the classes of the client**

# **Summary**

Java RMI

- $\mathbb{R}^3$ implements a remote object model
- $\mathcal{L}_{\mathcal{A}}$  provides a much more abstract view of interoperating processes than socket communication
- **E** is based on TCP, but hides this
- $\mathcal{L}_{\mathcal{A}}$  allows code to be downloaded at runtime, using the Web mechanism (URLs and Web servers)
- **EXTERP** is powerful on intranets, but is often stopped by firewalls
- can tunnel through firewalls, but at a significant cost

## References

In preparing the lectures I have used several sources.

The main ones are the following:

Books:

 Coulouris, Dollimore, Kindberg. Distributed Systems – Concepts and Design (CDK)

Slides:

- $\mathcal{L}_{\mathcal{A}}$  Marco Aiello, course on Distributed Systems at the Free University of Bozen-Bolzano
- **Andrew Tanenbaum, Slides from his website**
- $\mathcal{L}_{\mathcal{A}}$ CDK Website
- $\mathcal{L}_{\mathcal{A}}$ Marta Kwiatkowska, U Birmingham, slides of course on DS
- $\mathcal{L}_{\mathcal{A}}$ Ken Baclawski, Northeastern University